## **SUPREMO®**

# **ZAKRES**

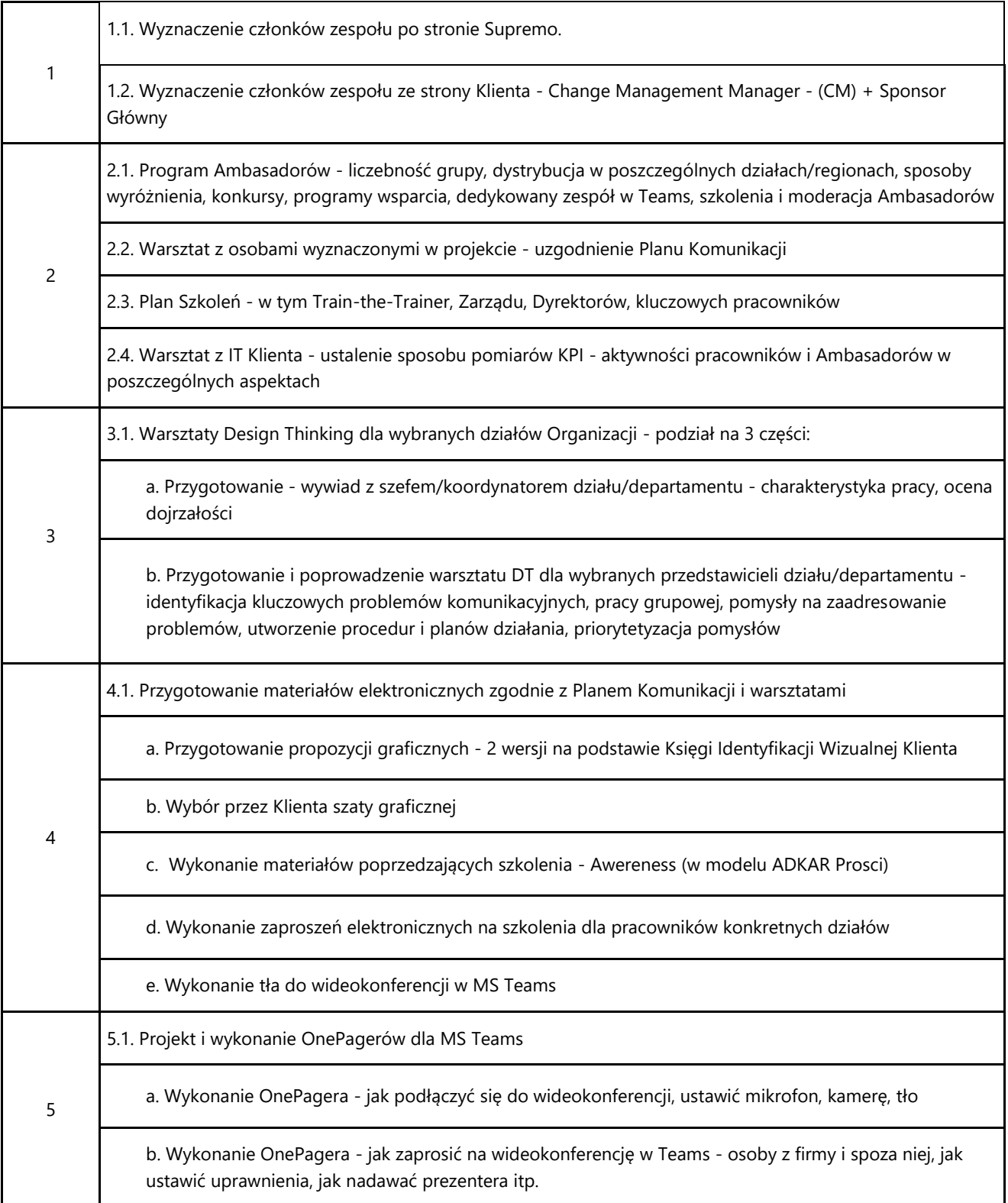

**Centrala Biuro**

ul. Śmigielska 13 ul. Domaniewska 44a www.supremo.pl NIP: 7851749865 60-102 Poznań 02-672 Warszawa administracja@supremo.pl REGON: 300544363 Tel. +48 61 28 32 118 Tel. +48 22 35 47 707 Infolinia: +48 801 ONLINE KRS: 0000276358

# **SUPREMO®**

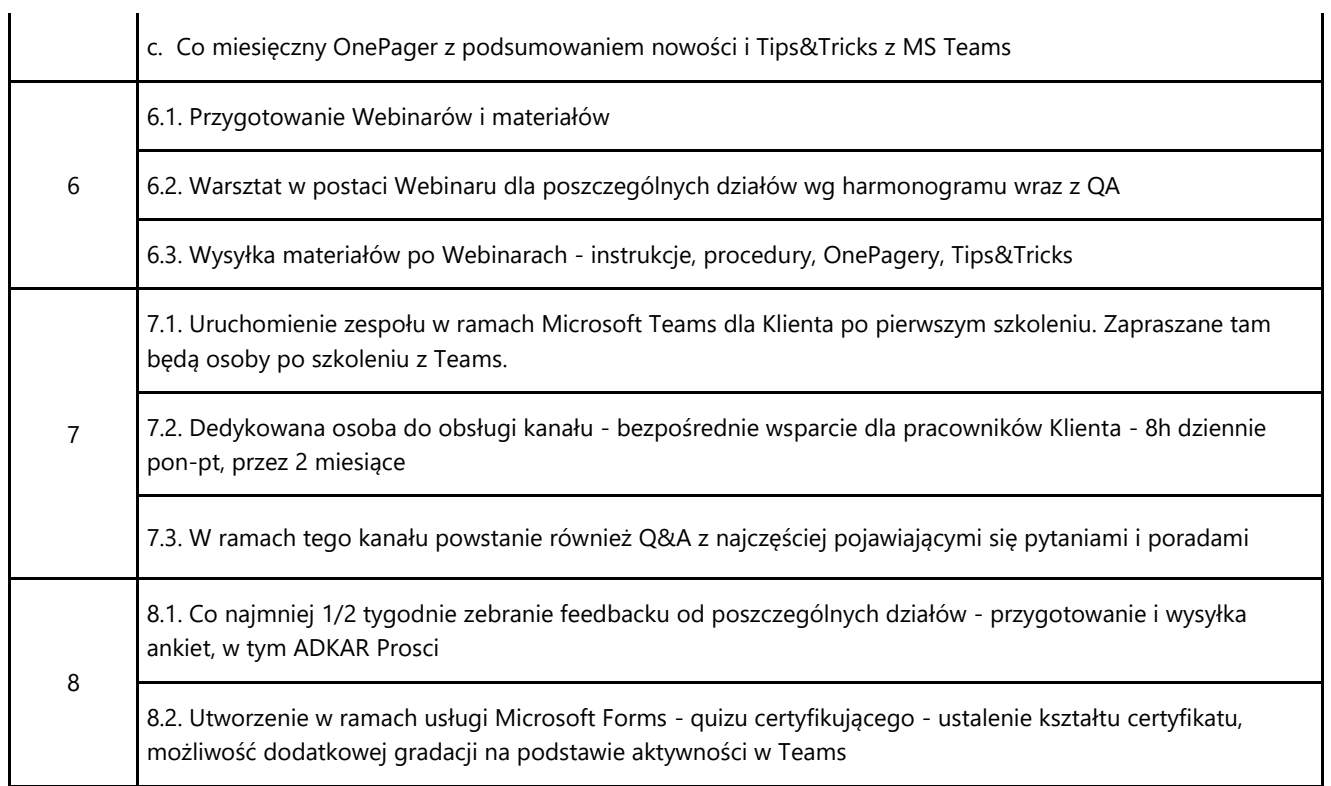

### **Centrala Biuro**

ul. Śmigielska 13 ul. Domaniewska 44a www.supremo.pl NIP: 7851749865

60-102 Poznań 02-672 Warszawa administracja@supremo.pl REGON: 300544363 Tel. +48 61 28 32 118 Tel. +48 22 35 47 707 Infolinia: +48 801 ONLINE KRS: 0000276358